# File Type PDF Great Using Proc Sgplot Proc Sgscatter And Ods For Sas

Getting the books Great Using Proc Sgplot Proc Sgscatter And Ods For Sas now is not type of challenging means. You could not isolated going in imitation of book accrual or library or borrowing from your connections to entre them. This is an unquestionably easy means to specifically acquire lead by on-line. This online pronouncement Great Using Proc Sgplot Proc Sgscatter And Ods For Sas can be one of the options to accompany you following having further time.

It will not waste your time. take on me, the e-book will entirely make public you other thing to read. Just invest little era to get into this on-line statement **Great Using Proc Sgplot Proc Sgscatter And Ods For Sas** as well as evaluation them wherever you are now.

# **KEY=SGSCATTER - SHANNON GAMBLE**

#### **STATISTICAL GRAPHICS PROCEDURES BY EXAMPLE**

# **EFFECTIVE GRAPHS USING SAS**

SAS Institute Sanjay Matange and Dan Heath's Statistical Graphics Procedures by Example: Effective Graphs Using SAS shows the innumerable capabilities of SAS Statistical Graphics (SG) procedures. The authors begin with a general discussion of the principles of effective graphics, ODS Graphics, and the SG procedures. They then move on to show examples of the procedures' many features. The book is designed so that you can easily flip through it, find the graph you need, and view the code right next to the example. Among the topics included are how to combine plot statements to create custom graphs; customizing graph axes, legends, and insets; advanced features, such as annotation and attribute maps; tips and tricks for creating the optimal graph for the intended usage; real-world examples from the health and life sciences domain; and ODS styles. The procedures in Statistical Graphics Procedures by Example are specifically designed for the creation of analytical graphs. That makes this book a must-read for analysts and statisticians in the health care, clinical trials, financial, and insurance industries. However, you will find that the examples here apply to all fields. This book is part of the SAS Press program.

SAS Institute SAS users in the Health and Life Sciences industry need to create complex graphs to analyze biostatistics data and clinical data, and they need to submit drugs for approval to the FDA. Graphs used in the HLS industry are complex in nature and require innovative usage of the graphics features. Clinical Graphs Using SAS® provides the knowledge, the code, and real-world examples that enable you to create common clinical graphs using SAS graphics tools, such as the Statistical Graphics procedures and the Graph Template Language. This book describes detailed processes to create many commonly used graphs in the Health and Life Sciences industry. For SAS® 9.3 and SAS® 9.4 it covers many improvements in the graphics features that are supported by the Statistical Graphics procedures and the Graph Template Language, many of which are a direct result of the needs of the Health and Life Sciences community. With the addition of new features in SAS® 9.4, these graphs become positively easy to create. Topics covered include the usage of SGPLOT procedure, the SGPANEL procedure and the Graph Template Language for the creation of graphs like forest plots, swimmer plots, and survival plots.

# **CLINICAL GRAPHS USING SAS**

# **SAS PROGRAMMING AND DATA VISUALIZATION TECHNIQUES**

# **A POWER USER'S GUIDE**

Apress SAS Programming and Data Visualization Techniques: A Power User's Guide brings together a wealth of ideas about strategic and tactical solutions to everyday situations experienced when transferring, extracting, processing, analyzing, and reporting the valuable data you have at your fingertips. Best, you can achieve most of the solutions using the SAS components you already license, meaning that this book's insights can keep you from throwing money at problems needlessly. Author Philip R. Holland advises a broad range of clients throughout Europe and the United States as an independent consultant and founder of Holland Numerics Ltd, a SAS technical consultancy. In this book he explains techniques—through code samples and example—that will enable you to increase your knowledge of all aspects of SAS programming, improve your coding productivity, and interface SAS with other programs. He also provides an expert's overview of Graph Templates, which was recently moved into Base SAS. You will learn to create attractive, standardized, reusable, and platform-independent graphs—both statistical and non-statistical—to help you and your business users explore,

*2*

visualize, and capitalize on your company's data. In addition, you will find many examples and cases pertaining to healthcare, finance, retail, and other industries. Among other things, SAS Programming and Data Visualization Techniques will show you how to: Write efficient and reus able SAS code Combine look-up data sets with larger data sets effectively Run R and Perl from SAS Run SAS programs from SAS Studio and Enterprise Guide Output data into insightful, valuable charts and graphs SAS Programming and Data Visualization Techniques prepares you to make better use of your existing SAS components by learning to use the newest features, improve your coding efficiency, help you develop applications that are easier to maintain, and make data analysis easier. In other words, it will save you time, money, and effort—and make you a more valuable member of the development team. What You'll Learn How to write more efficient SAS code—either code that runs quicker, code that is easier to maintain, or both How to do more with the SAS components you already license How to take advantage of the newest features in SAS How to interface external applications with SAS software How to create graphs using SAS ODS Graphics Who This Book Is For SAS programmers wanting to improve their existing programming skills, and programming managers wanting to make better use of the SAS software they already license.

SAS Institute A classic that just keeps getting better, The Little SAS Book is essential for anyone learning SAS programming. Lora Delwiche and Susan Slaughter offer a user-friendly approach so that readers can quickly and easily learn the most commonly used features of the SAS language. Each topic is presented in a self-contained, two-page layout complete with examples and graphics. Nearly every section has been revised to ensure that the sixth edition is fully up-to-date. This edition is also interface-independent, written for all SAS programmers whether they use SAS Studio, SAS Enterprise Guide, or the SAS windowing environment. New sections have been added covering PROC SOL, iterative DO loops, DO WHILE and DO UNTIL statements, %DO statements, using variable names with special characters, the ODS EXCEL destination, and the XLSX LIBNAME engine. This title belongs on every SAS programmer's bookshelf. It's a resource not just to get you started, but one you will return to as you continue to improve your programming skills. Learn more about the updates to The Little SAS Book, Sixth Edition here. Reviews for The Little SAS Book, Sixth Edition can be read here.

# **THE LITTLE SAS BOOK**

# **A PRIMER, SIXTH EDITION**

SAS Institute In SAS Statistics by Example, Ron Cody offers up a cookbook approach for doing statistics with SAS. Structured specifically around the most commonly used statistical tasks or techniques--for example, comparing two means, ANOVA, and regression--this book provides an easy-to-follow, how-to approach to statistical analysis not found in other books. For each statistical task, Cody includes heavily annotated examples using ODS Statistical Graphics procedures such as SGPLOT, SGSCATTER, and SGPANEL that show how SAS can produce the required statistics. Also, you will learn how to test the assumptions for all relevant statistical tests. Major topics featured include descriptive statistics, one- and two-sample tests, ANOVA, correlation, linear and multiple regression, analysis of categorical data, logistic regression, nonparametric techniques, and power and sample size. This is not a book that teaches statistics. Rather, SAS Statistics by Example is perfect for intermediate to advanced statistical programmers who know their statistics and want to use SAS to do their analyses. This book is part of the SAS Press program.

CRC Press Quick and Easy Access to Key Elements of Documentation Includes worked examples across a wide variety of applications, tasks, and graphics A unique companion for statistical coders, Using SAS for Data Management, Statistical Analysis, and Graphics presents an easy way to learn how to perform an analytical task in SAS, without having to navigate through the extensive, idiosyncratic, and sometimes unwieldy software documentation. Organized by short, clear descriptive entries, the book covers many common tasks, such as data management, descriptive summaries, inferential procedures, regression analysis, multivariate methods, and the creation of graphics. Through the extensive indexing, cross-referencing, and worked examples in this text, users can directly find and implement the material they need. The text includes convenient indices organized by topic and SAS syntax. Demonstrating the SAS code in action and facilitating exploration, the authors present example analyses that employ a single data set from the HELP study. They also provide several case studies of more complex applications. Data sets and code are available for download on the book's website. Helping to improve your analytical skills, this book lucidly summarizes the features of SAS most often used by statistical analysts. New users of SAS will find the simple approach easy to understand while

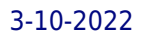

# **MASTERING SAS PROGRAMMING FOR DATA WAREHOUSING**

# **AN ADVANCED PROGRAMMING GUIDE TO DESIGNING AND MANAGING DATA WAREHOUSES USING SAS**

Packt Publishing Ltd SAS software has been in existence for a long time and has been implemented in large, data-intensive environments, including data warehouses. This SAS book covers practical programming considerations to make when involving SAS in a data warehouse environment. You'll be able to develop the skills you need to apply SAS in your working environment.

# **SAS STATISTICS BY EXAMPLE**

# **USING SAS FOR DATA MANAGEMENT, STATISTICAL ANALYSIS, AND GRAPHICS**

more expert SAS programmers will appreciate the invaluable source of task-oriented information.

# **A HANDBOOK OF STATISTICAL GRAPHICS USING SAS ODS**

CRC Press Easily Use SAS to Produce Your GraphicsDiagrams, plots, and other types of graphics are indispensable components in nearly all phases of statistical analysis, from the initial assessment of the data to the selection of appropriate statistical models to the diagnosis of the chosen models once they have been fitted to the data. Harnessing the full gr

# **A HANDBOOK OF STATISTICAL GRAPHICS USING SAS ODS**

CRC Press Easily Use SAS to Produce Your Graphics Diagrams, plots, and other types of graphics are indispensable components in nearly all phases of statistical analysis, from the initial assessment of the data to the selection of appropriate statistical models to the diagnosis of the chosen models once they have been fitted to the data. Harnessing the full graphics capabilities of SAS, A Handbook of Statistical Graphics Using SAS ODS covers essential graphical methods needed in every statistician's toolkit. It explains how to implement the methods using SAS 9.4. The handbook shows how to use SAS to create many types of statistical graphics for exploring data and diagnosing fitted models. It uses SAS's newer ODS graphics throughout as this system offers a number of advantages, including ease of use, high quality of results, consistent appearance, and convenient semiautomatic graphs from the statistical procedures. Each chapter deals graphically with several sets of example data from a wide variety of areas, such as epidemiology, medicine, and psychology. These examples illustrate the use of graphic displays to give an overview of data, to suggest possible hypotheses for testing new data, and to interpret fitted statistical models. The SAS programs and data sets are available online.

SAS Institute This book is designed to teach businesspeople, students, and others core statistical concepts and applications. It begins with absolute core principles and takes you through an overview of statistics, data and data collection, an introduction to SAS, and basic statistics (descriptive statistics and basic associational statistics). It provides an overview of statistical modeling, effect size, statistical significance and power testing, basics of linear regression, introduction to comparison of means, basics of chi-square tests for categories, extrapolating statistics to business outcomes, and some topical issues in statistics, such as big data, simulation, machine learning, and data warehousing. It teaches the core ideas of statistics through methods such as careful, intuitive written explanations, easy-tofollow diagrams, step-by-step technique implementation, and interesting metaphors. --

#### **BUSINESS STATISTICS MADE EASY IN SAS**

#### **PRODUCING HIGH-QUALITY FIGURES USING SAS/GRAPH® AND ODS GRAPHICS PROCEDURES**

CRC Press Create Top-Quality Figures Using SAS Producing High-Quality Figures Using SAS/GRAPH® and ODS Graphics Procedures gives statisticians and SAS programmers practical guidance on presenting research data in high-quality figures that meet the publication requirements of academic institutions and various industries, such as pharmaceutical companies, agricultural businesses, and financial organizations. Choose the Proper Graph Formats, Options, and Fonts The book provides all the details on selecting the right figure formats, options, and fonts to produce high-quality figures. Indepth instructions and SAS programs using procedures in both SAS/GRAPH and ODS Graphics show how to generate sample figures in listing graphics formats and ODS document files. Each chapter includes practical examples and SAS programs. Readers can easily modify the SAS programs to develop high-quality figures to meet their own needs. For those unfamiliar with SAS programming and SAS Graphics, the author describes how to produce sample figures in SAS ODS Graphics designer, a convenient tool for generating figures without having to write SAS programs. The book also discusses how to produce figures in a SAS Enterprise Guide project.

#### **APPLIED MEDICAL STATISTICS USING SAS**

CRC Press Written with medical statisticians and medical researchers in mind, this intermediate-level reference explores the use of SAS for analyzing medical data. Applied Medical Statistics Using SAS covers the whole range of modern statistical methods used in the analysis of medical data, including regression, analysis of variance and covariance, longitudinal and survival data analysis, missing data, generalized additive models (GAMs), and Bayesian methods. The book focuses on performing these analyses using SAS, the software package of choice for those analysing medical data. Features Covers the planning stage of medical studies in detail; several chapters contain details of sample size estimation Illustrates methods of randomisation that might be employed for clinical trials Covers topics that have become of great importance in the 21st century, including Bayesian methods and multiple imputation Its breadth and depth, coupled with the inclusion of all the SAS code, make this book ideal for practitioners as well as for a graduate class in biostatistics or public health. Complete data sets, all the SAS code, and complete outputs can be found on an associated website: http://support.sas.com/amsus

# **ADVANCED SQL WITH SAS**

SAS Institute This book introduces advanced techniques for using PROC SQL in SAS. If you are a SAS programmer, analyst, or student who has mastered the basics of working with SQL, Advanced SQL with SAS® will help take your skills to the next level. Filled with practical examples with detailed explanations, this book demonstrates how to improve performance and speed for large data sets. Although the book addresses advanced topics, it is designed to progress from the simple and manageable to the complex and sophisticated. In addition to numerous tuning techniques, this book also touches on implicit and explicit pass-throughs, presents alternative SAS grid- and cloud-based processing environments, and compares SAS programming languages and approaches including FedSQL, CAS, DS2, and hash programming. Other topics include: Missing values and data quality with audit trails "Blind spots" like how missing values can affect even the simplest calculations and table joins SAS macro language and SAS macro programs SAS functions Integrity constraints SAS Dictionaries SAS Compute Server

SAS Institute In SAS Statistics by Example, Ron Cody offers up a cookbook approach for doing statistics with SAS. Structured specifically around the most commonly used statistical tasks or techniques--for example, comparing two means, ANOVA, and regression--this book provides an easy-to-follow, how-to approach to statistical analysis not found in other books. For each statistical task, Cody includes heavily annotated examples using ODS Statistical Graphics procedures such as SGPLOT, SGSCATTER, and SGPANEL that show how SAS can produce the required statistics. Also, you will learn how to test the assumptions for all relevant statistical tests. Major topics featured include descriptive statistics, one- and two-sample tests, ANOVA, correlation, linear and multiple regression, analysis of categorical data, logistic regression, nonparametric techniques, and power and sample size. This is not a book that teaches statistics. Rather, SAS Statistics by Example is perfect for intermediate to advanced statistical programmers who know their statistics and want to use SAS to do their analyses. This book is part of the SAS Press program.

# **SAS STATISTICS BY EXAMPLE**

# **SHARPENING YOUR ADVANCED SAS SKILLS**

CRC Press An Up-to-Date, All-in-One Resource for Using SAS and R to Perform Frequent Tasks The first edition of this popular guide provided a path between SAS and R using an easy-to-understand, dictionary-like approach. Retaining the same accessible format, SAS and R: Data Management, Statistical Analysis, and Graphics, Second Edition explains how to easily perform an analytical task in both SAS and R, without having to navigate through the extensive, idiosyncratic, and sometimes unwieldy software documentation. The book covers many common tasks, such as data management, descriptive summaries, inferential procedures, regression analysis, and graphics, along with more complex applications. New to the Second Edition This edition now covers RStudio, a powerful and easy-to-use

CRC Press Sharpening Your Advanced SAS® Skills presents sophisticated SAS programming techniques, procedures, and tools, such as Proc SQL, hash tables, and SAS Macro programming, for any industry. Drawing on his more than 20 years' experience of SAS programming in the pharmaceutical industry, the author provides a unique approach that empowers both advanced programmers who need a quick refresher and programmers interested in learning new techniques. The book helps you easily search for key points by summarizing and differentiating the syntax between similar SAS statements and options. Each chapter begins with an overview so you can quickly locate the detailed examples and syntax. The basic syntax, expected data, and descriptions are organized in summary tables to facilitate better memory recall. General rules list common points about similar statements or options. Real-world examples of SAS programs and code statements are line numbered with references, such as SAS papers and websites, for more detailed explanations. The text also includes end-of-chapter questions to reinforce your knowledge of the topics and prepare you for the advanced SAS certification exam. In addition, the author's website offers mindmaps and process flowcharts that connect concepts and relationships.

# **A HANDBOOK OF STATISTICAL ANALYSES USING SAS, THIRD EDITION**

CRC Press Updated to reflect SAS 9.2, A Handbook of Statistical Analyses using SAS, Third Edition continues to provide a straightforward description of how to conduct various statistical analyses using SAS. Each chapter shows how to use SAS for a particular type of analysis. The authors cover inference, analysis of variance, regression, generalized linear models, longitudinal data, survival analysis, principal components analysis, factor analysis, cluster analysis, discriminant function analysis, and correspondence analysis. They demonstrate the analyses through real-world examples, including methadone maintenance treatment, the relation of cirrhosis deaths to alcohol consumption, a sociological study of children, heart transplant treatment, and crime rate determinants. With the data sets and SAS code available online, this book remains the go-to resource for learning how to use SAS for many kinds of statistical analysis. It serves as a stepping stone to the wider resources available to SAS users.

#### **SAS AND R**

# **DATA MANAGEMENT, STATISTICAL ANALYSIS, AND GRAPHICS, SECOND EDITION**

interface for R. It incorporates a number of additional topics, including using application program interfaces (APIs), accessing data through database management systems, using reproducible analysis tools, and statistical analysis with Markov chain Monte Carlo (MCMC) methods and finite mixture models. It also includes extended examples of simulations and many new examples. Enables Easy Mobility between the Two Systems Through the extensive indexing and cross-referencing, users can directly find and implement the material they need. SAS users can look up tasks in the SAS index and then find the associated R code while R users can benefit from the R index in a similar manner. Numerous example analyses demonstrate the code in action and facilitate further exploration. The datasets and code are available for download on the book's website.

# **SIMULATING DATA WITH SAS**

SAS Institute Data simulation is a fundamental technique in statistical programming and research. Rick Wicklin's Simulating Data with SAS brings together the most useful algorithms and the best programming techniques for efficient data simulation in an accessible how-to book for practicing statisticians and statistical programmers. This book discusses in detail how to simulate data from common univariate and multivariate distributions, and how to use simulation to evaluate statistical techniques. It also covers simulating correlated data, data for regression models, spatial data, and data with given moments. It provides tips and techniques for beginning programmers, and offers libraries of functions for advanced practitioners. As the first book devoted to simulating data across a range of statistical applications, Simulating Data with SAS is an essential tool for programmers, analysts, researchers, and students who use SAS software.SAS Products and Releases: Base SAS: 9.3 SAS/ETS: 9.3 SAS/IML: 9.3 SAS/STAT: 9.3 Operating Systems: All

# **STATISTICAL DATA ANALYSIS USING SAS**

# **INTERMEDIATE STATISTICAL METHODS**

Springer The aim of this textbook (previously titled SAS for Data Analytics) is to teach the use of SAS for statistical analysis of data for advanced undergraduate and graduate students in statistics, data science, and disciplines involving analyzing data. The book begins with an introduction beyond the basics of SAS, illustrated with non-trivial, real-world, worked examples. It proceeds to SAS programming and applications, SAS graphics, statistical analysis of regression models, analysis of variance with andom and mixed effects models, and then takes the discussion beyond regression and analysis of variance to conclude. Pedagogically, the authors introduce theory and methodological basis topic by topic, present a problem as an application, followed by a SAS analysis of the data provided and a discussion of results. The text focuses on applied statistical problems and methods. Key features include: end of chapter exercises, downloadable SAS code and data sets, and advanced material suitable for a second course in applied statistics with every method explained using SAS analysis to illustrate a real-world problem. New to this edition: • Covers SAS v9.2 and incorporates new commands • Uses SAS ODS (output delivery system) for reproduction of tables and graphics output • Presents new commands needed to produce ODS output • All chapters rewritten for clarity • New and updated examples throughout • All SAS outputs are new and updated, including graphics • More exercises and problems • Completely new chapter on analysis of nonlinear and generalized linear models • Completely new appendix Mervyn G. Marasinghe, PhD, is Associate Professor Emeritus of Statistics at Iowa State University, where he has taught courses in statistical methods and statistical computing. Kenneth J. Koehler, PhD, is University Professor of Statistics at Iowa State University, where he teaches courses in statistical methodology at both graduate and undergraduate levels and primarily uses SAS to supplement his teaching.

Sas Inst The Graph Template Language (GTL) and the Statistical Graphics (SG) procedures are powerful new additions to SAS for creating high-quality statistical graphics. Warren F. Kuhfeld's "Statistical Graphics in SAS: An Introduction to the Graph Template Language and the Statistical Graphics Procedures" provides a parallel and example-driven introduction to the SG procedures and the GTL. Most graphs in the book are produced in at least two ways. Each example provides prototype code for getting started with the GTL and with the SG procedures. While you do not need to write a template to make many useful graphs, understanding the GTL enables you to create custom graphs that cannot be produced by the SG procedures. Knowing the GTL also helps you modify the sometimes complex templates that SAS provides. Written for anyone interested in statistical graphics, Statistical Graphics in SAS is a comprehensive introduction to these two aspects of ODS Graphics. It helps you understand the basics of what you can do with the SG procedures as well as how you can go beyond that by using the full power of the GTL.

# **STATISTICAL GRAPHICS IN SAS**

#### **AN INTRODUCTION TO THE GRAPH TEMPLATE LANGUAGE AND THE STATISTICAL GRAPHICS PROCEDURES**

#### **STATISTICAL PROGRAMMING IN SAS**

CRC Press Statistical Programming in SAS Second Edition provides a foundation for programming to implement statistical solutions using SAS, a system that has been used to solve data analytic problems

for more than 40 years. The author includes motivating examples to inspire readers to generate programming solutions. Upper-level undergraduates, beginning graduate students, and professionals involved in generating programming solutions for data-analytic problems will benefit from this book. The ideal background for a reader is some background in regression modeling and introductory experience with computer programming. The coverage of statistical programming in the second edition includes  $\Box$  Getting data into the SAS system, engineering new features, and formatting variables  $\Box$ Writing readable and well-documented code  $\Box$  Structuring, implementing, and debugging programs that are well documented  $\Box$  Creating solutions to novel problems  $\Box$  Combining data sources, extracting parts of data sets, and reshaping data sets as needed for other analyses  $\Box$  Generating general solutions using macros  $\Box$  Customizing output  $\Box$  Producing insight-inspiring data visualizations  $\Box$  Parsing, processing, and analyzing text  $\Box$  Programming solutions using matrices and connecting to R  $\Box$  Processing text  $\Box$  Programming with matrices  $\Box$  Connecting SAS with R  $\Box$  Covering topics that are part of both base and certification exams.

SAS Institute SAS/IML software is a powerful tool for data analysts because it enables implementation of statistical algorithms that are not available in any SAS procedure. Rick Wicklin's Statistical Programming with SAS/IML Software is the first book to provide a comprehensive description of the software and how to use it. He presents tips and techniques that enable you to use the IML procedure and the SAS/IML Studio application efficiently. In addition to providing a comprehensive introduction to the software, the book also shows how to create and modify statistical graphs, call SAS procedures and R functions from a SAS/IML program, and implement such modern statistical techniques as simulations and bootstrap methods in the SAS/IML language. Written for data analysts working in all industries, graduate students, and consultants, Statistical Programming with SAS/IML Software includes numerous code snippets and more than 100 graphs. This book is part of the SAS Press program.

CRC Press An Up-to-Date, All-in-One Resource for Using SAS and R to Perform Frequent TasksThe first edition of this popular guide provided a path between SAS and R using an easy-to-understand, dictionary-like approach. Retaining the same accessible format, SAS and R: Data Management, Statistical Analysis, and Graphics, Second Edition explains how to easily p

# **STATISTICAL PROGRAMMING WITH SAS/IML SOFTWARE**

This straightforward guide to PROC TEMPLATE shows you how to build your own custom styles and tables in SAS. You'll learn how to create new styles to match your organization's standards or simply to increase your report's aesthetic potential build custom tables with complex structures and traffic lighting to make them easier to read and interpret manage your templates and share them with other SAS users Written for all levels of users, PROC TEMPLATE Made Easy quides you through the process of writing templates. Beginners will benefit from learning how to do so from the ground up. Intermediate and advanced users will learn the more complex features of PROC TEMPLATE as well as how to use styles in the Base SAS reporting procedures. This book explains how PROC TEMPLATE saves templates and teaches you how to create shareable template stores, allowing you to customize your working environment. The visual appendixes of all style attributes and graph colors serve as an essent

# **SAS AND R**

# **DATA MANAGEMENT, STATISTICAL ANALYSIS, AND GRAPHICS, SECOND EDITION**

John Wiley & Sons A step-by-step introduction to using SAS® statistical software as a foundational approach to data analysis and interpretation Presenting a straightforward introduction from the ground up, SAS® Essentials: Mastering SAS for Data Analytics, Second Edition illustrates SAS using hands-on learning techniques and numerous real-world examples. Keeping different experience levels in mind, the highly-qualified author team has developed the book over 20 years of teaching introductory SAS courses. Divided into two sections, the first part of the book provides an introduction to data manipulation, statistical techniques, and the SAS programming language. The second section is designed to introduce users to statistical analysis using SAS Procedures. Featuring self-contained chapters to enhance the learning process, the Second Edition also includes: Programming approaches for the most up-to-date version of the SAS platform including information on how to use the SAS University

# **PROC TEMPLATE MADE EASY**

# **A GUIDE FOR SAS USERS (HARDCOVER EDITION)**

# **GUIDE FOR PRODUCING FIGURES WITH GRAPHIC TEMPLATE LANGUAGE (GTL) USING SAS**

Lulu.com

# **SAS ESSENTIALS**

# **MASTERING SAS FOR DATA ANALYTICS**

Edition Discussions to illustrate the concepts and highlight key fundamental computational skills that are utilized by business, government, and organizations alike New chapters on reporting results in tables and factor analysis Additional information on the DATA step for data management with an emphasis on importing data from other sources, combining data sets, and data cleaning Updated ANOVA and regression examples as well as other data analysis techniques A companion website with the discussed data sets, additional code, and related PowerPoint® slides SAS Essentials: Mastering SAS for Data Analytics, Second Edition is an ideal textbook for upper-undergraduate and graduate-level courses in statistics, data analytics, applied SAS programming, and statistical computer applications as well as an excellent supplement for statistical methodology courses. The book is an appropriate reference for researchers and academicians who require a basic introduction to SAS for statistical analysis and for preparation for the Basic SAS Certification Exam.

# **SAS GRAPHICS FOR CLINICAL TRIALS BY EXAMPLE**

SAS Institute Create industry-compliant graphs with this practical guide for professionals Analysis of clinical trial results is easier when the data is presented in a visual form. However, clinical graphs must conform to specific quidelines in order to satisfy requiatory agency requirements. If you are a programmer working in the health care and life sciences industry and you want to create straightforward, visually appealing graphs using SAS, then this book is designed specifically for you. Written by two experienced practitioners, the book explains why certain graphs are requested, gives the necessary code to create the graphs, and shows you how to create graphs from ADaM data sets modeled on real-world CDISC pilot study data. SAS Graphics for Clinical Trials by Example demonstrates step-by-step how to create both simple and complex graphs using Graph Template Language (GTL) and statistical graphics procedures, including the SGPLOT and SGPANEL procedures. You will learn how to generate commonly used plots such as Kaplan-Meier plots and multi-cell survival plots as well as special purpose graphs such as Venn diagrams and interactive graphs. Because your graph is only as good as the aesthetic appearance of the output, you will learn how to create a custom style, change attributes, and set output options. Whether you are just learning how to produce graphs or have been working with graphs for a while, this book is a must-have resource to solve even the most challenging clinical graph problems.

John Wiley & Sons Praise for the First Edition "The attention to detail is impressive. The book is very wellwritten and the author is extremely careful with his descriptions .. . the examples are wonderful." —The AmericanStatistician Fully revised to reflect the latest methodologies and emergingapplications, Applied Regression Modeling, Second Editioncontinues to highlight the benefits of statistical methods,specifically regression analysis and modeling, for understanding,analyzing, and interpreting multivariate data in business, science,and social science applications. The author utilizes a bounty of real-life examples, casestudies, illustrations, and graphics to introduce readers to theworld of regression analysis using various software packages,including R, SPSS, Minitab, SAS, JMP, and S-PLUS. In a clear andcareful writing style, the book introduces modeling extensions thatillustrate more advanced regression techniques, including logisticregression, Poisson regression, discrete choice models, multilevelmodels, and Bayesian modeling. In addition, the Second Edition features clarificationand expansion of challenging topics, such as: Transformations, indicator variables, and interaction Testing model assumptions Nonconstant variance Autocorrelation Variable selection methods Model building and graphical interpretation Throughout the book, datasets and examples have been updated andadditional problems are included at the end of each chapter,allowing readers to test their comprehension of the presentedmaterial. In addition, a related website features the book'sdatasets, presentation slides, detailed statistical softwareinstructions, and learning resources including additional problemsand instructional videos. With an intuitive approach that is not heavy on mathematicaldetail, Applied Regression Modeling, Second Edition is anexcellent book for courses on statistical regression analysis atthe upper-undergraduate and graduate level. The book also serves asa valuable resource for professionals and researchers who utilizestatistical methods for decision-making in their everyday work.

#### **APPLIED REGRESSION MODELING**

SAS Programming for R Users, based on the free SAS Education course of the same name, is designed for experienced R users who want to transfer their programming skills to SAS. Emphasis is on programming and not statistical theory or interpretation. You will learn how to write programs in SAS that replicate familiar functions and capabilities in R. This book covers a wide range of topics including the basics of the SAS programming language, how to import data, how to create new variables, random number generation, linear modeling, Interactive Matrix Language (IML), and many other SAS procedures. This book also explains how to write R code directly in the SAS code editor for seamless integration between the two tools. Exercises are provided at the end of each chapter so that you can test your knowledge and practice your programming skills.

# **SAS PROGRAMMING FOR R USERS**

# **THE LITTLE SAS BOOK**

*8*

#### **A PRIMER**

SAS Press

# **SAS PROGRAMMING FOR ELEMENTARY STATISTICS**

#### **GETTING STARTED**

CRC Press SAS for Elementary Statistics: Getting Started provides an introduction to SAS programming for those who have experience with introductory statistical methods. It is also an excellent programming supplement for an introductory statistics course. It is appropriate for the beginning programmer with no prior SAS experience and the researcher who would like to refresh SAS programming skills. These lessons are those the author has found successful in the classroom. Strengths of this book include the following: Examples are easy to follow and understand. Chapters have user-friendly text and objectives. Each chapter has clear objectives with SAS syntax and output results given. Objectives are stated as tasks with detailed step-by-step instructions. Programming notes based on the author's experience occur throughout the book. The author assists the reader in making sense of the error messages in the SAS log. Brief reviews of statistical methods are included in chapters accompanying the corresponding SAS procedures. Easy transition from user terminology to SAS terminology is provided. The ability to select or suppress results using Output Delivery System (ODS) is made simple. Reading and writing to external files are among the most used SAS skills, and these concepts are clearly presented. The IMPORT and EXPORT procedures and ODS are used to accomplish these tasks. Statistical Graphics procedures and SAS/GRAPH can be quite challenging to learn, but these are presented in a very achievable format. Basic graph construction is first introduced then readers learn how to add color, pattern, and other enhancements to graphics images.

# **LEARNING SAS BY EXAMPLE**

SAS Institute Learn to program SAS by example! Learning SAS by Example, A Programmer's Guide, Second Edition, teaches SAS programming from very basic concepts to more advanced topics. Because most programmers prefer examples rather than reference-type syntax, this book uses short examples to explain each topic. The second edition has brought this classic book on SAS programming up to the latest SAS version, with new chapters that cover topics such as PROC SGPLOT and Perl regular expressions. This book belongs on the shelf (or e-book reader) of anyone who programs in SAS, from those with little programming experience who want to learn SAS to intermediate and even advanced SAS programmers who want to learn new techniques or identify new ways to accomplish existing tasks. In an instructive and conversational tone, author Ron Cody clearly explains each programming technique and then illustrates it with one or more real-life examples, followed by a detailed description of how the program works. The text is divided into four major sections: Getting Started, DATA Step Processing, Presenting and Summarizing Your Data, and Advanced Topics. Subjects addressed include Reading data from external sources Learning details of DATA step programming Subsetting and combining SAS data sets Understanding SAS functions and working with arrays Creating reports with PROC REPORT and PROC TABULATE Getting started with the SAS macro language Leveraging PROC SQL Generating high-quality graphics Using advanced features of user-defined formats and informats Restructuring SAS data sets Working with multiple observations per subject Getting started with Perl regular expressions You can test your knowledge and hone your skills by solving the problems at the end of each chapter.

# **A PROGRAMMER'S GUIDE, SECOND EDITION**

SAS Institute Provides usage information and examples for Output Delivery System (ODS) capabilities. The document describes a wide range of formatting options and shows how to gain greater flexibility in generating, storing, and reproducing SAS procedure and DATA step output.

#### **SAS 9.2 OUTPUT DELIVERY SYSTEM USER'S GUIDE**

# **APPLIED ANALYTICS THROUGH CASE STUDIES USING SAS AND R**

#### **IMPLEMENTING PREDICTIVE MODELS AND MACHINE LEARNING TECHNIQUES**

Apress Examine business problems and use a practical analytical approach to solve them by implementing predictive models and machine learning techniques using SAS and the R analytical language. This book is ideal for those who are well-versed in writing code and have a basic understanding of statistics, but have limited experience in implementing predictive models and machine learning techniques for analyzing real world data. The most challenging part of solving industrial business problems is the practical and hands-on knowledge of building and deploying advanced predictive models and machine learning algorithms. Applied Analytics through Case Studies Using SAS and R is your analytical substress problems by sharpening your analytical skills. What You'll Learn

Understand analytics and basic data concepts Use an analytical approach to solve Industrial business problems Build predictive model with machine learning techniques Create and apply analytical strategies Who This Book Is For Data scientists, developers, statisticians, engineers, and research students with a great theoretical understanding of data and statistics who would like to enhance their skills by getting practical exposure in data modeling.

# **SAS CERTIFICATION PREP GUIDE**

# **STATISTICAL BUSINESS ANALYSIS USING SAS9**

SAS Institute Must-have study guide for the SAS® Certified Statistical Business Analyst Using SAS®9: Regression and Modeling exam! Written for both new and experienced SAS programmers, the SAS® Certification Prep Guide: Statistical Business Analysis Using SAS®9 is an in-depth prep guide for the SAS® Certified Statistical Business Analyst Using SAS®9: Regression and Modeling exam. The authors step through identifying the business question, generating results with SAS, and interpreting the output in a business context. The case study approach uses both real and simulated data to master the content of the certification exam. Each chapter also includes a quiz aimed at testing the reader's comprehension of the material presented. Major topics include: ANOVA Linear Regression Logistic Regression Inputs for Predictive Modeling Model Performance For those new to statistical topics or those needing a review of statistical foundations, this book also serves as an excellent reference guide for understanding descriptive and inferential statistics. Appendices can be found here.

SAS Press Graphical methods for quantitative data are well developed and widely used. However, until now with this comprehensive treatment, few graphical methods existed for categorical data. In this innovative book, the author presents many aspects of the relationships among variables, the adequacy of a fitted model, and possibly unusual features of the data that can best be seen and appreciated in an informative graphical display.

# **APPLIED MEDICAL STATISTICS USING SAS**

SAS Institute PROC SOL: Beyond the Basics Using SAS®, Third Edition, is a step-by-step, example-driven guide that helps readers master the language of PROC SOL. Packed with analysis and examples illustrating an assortment of PROC SQL options, statements, and clauses, this book not only covers all the basics, but it also offers extensive quidance on complex topics such as set operators and correlated subqueries. Programmers at all levels will appreciate Kirk Lafler's easy-to-follow examples, clear explanations, and handy tips to extend their knowledge of PROC SQL. This third edition explores new and powerful features in SAS® 9.4, including topics such as: IFC and IFN functions nearest neighbor processing the HAVING clause indexes It also features two completely new chapters on fuzzy matching and data-driven programming. Delving into the workings of PROC SQL with greater analysis and discussion, PROC SQL: Beyond the Basics Using SAS®, Third Edition, explores this powerful database language using discussion and numerous real-world examples.

CRC Press Written with medical statisticians and medical researchers in mind, this intermediate-level reference explores the use of SAS for analyzing medical data. Applied Medical Statistics Using SAS covers the whole range of modern statistical methods used in the analysis of medical data, including regression, analysis of variance and covariance, longitudi

#### **VISUALIZING CATEGORICAL DATA**

John Wiley & Sons The fun and easy way to learn to use this leading business intelligence tool Written by an author team who is directly involved with SAS, this easy-to-follow quide is fully updated for the latest release of SAS and covers just what you need to put this popular software to work in your business. SAS allows any business or enterprise to improve data delivery, analysis, reporting, movement across a company, data mining, forecasting, statistical analysis, and more. SAS For Dummies, 2nd Edition gives you the necessary background on what SAS can do for you and explains how to use the Enterprise Guide. SAS provides statistical and data analysis tools to help you deal with all kinds of data: operational, financial, performance, and more Places special emphasis on Enterprise Guide and other analytical tools, covering all commonly used features Covers all commonly used features and shows you the practical applications you can put to work in your business Explores how to get various types of data into the software and how to work with databases Covers producing reports and Web reporting tools, analytics, macros, and working with your data In the easy-to-follow, no-nonsense For

# **PROC SQL**

# **BEYOND THE BASICS USING SAS, THIRD EDITION**

#### **SAS FOR DUMMIES**

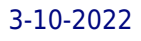

# **SAS/GRAPH**

# **BEYOND THE BASICS (HARDCOVER EDITION)**

Robert Allison's SAS/GRAPH: Beyond the Basics collects examples that demonstrate a variety of techniques you can use to create custom graphs using SAS/GRAPH software. SAS/GRAPH is known for its flexibility and power, but few people know how to use it to its full potential. Written for the SAS programmer with experience using Base SAS to work with data, the book includes examples that can be used in a variety of industry sectors. SAS/GRAPH: Beyond the Basics will help you create the exact graph you want.

**10** Great Using Proc Sgplot Proc Sgscatter And Ods For Sas 3-10-2022